# **Instalação do PokerStars: Paso a Paso + Posso usar o cartão de débito Visa bet365?**

**Autor: symphonyinn.com Palavras-chave: Instalação do PokerStars: Paso a Paso**

# **Instalação do PokerStars: Paso a Paso**

O PokerStars é uma plataforma popular de poker online com dinheiro real, disponível em Instalação do PokerStars: Paso a Paso uma variedade de plataformas. A instalação do software é segura e simples, permitindo que os jogadores joguem em Instalação do PokerStars: Paso a Paso diferentes dispositivos.

### **Descubra como instalar o PokerStars no seu dispositivo**

Existem três passos fáceis para começar a jogar no PokerStars:

- **Download e Instalação:** Baixe o software clicando no botão de download nesta página e 1. selecionando "Executar" na caixa pop-up subsequente. Depois de concluída a instalação, o ícone do PokerStars será adicionado à tela inicial do seu dispositivo.
- **Crie sua Instalação do PokerStars: Paso a Paso Conta Gratuita:** Inicie o software e 2. selecione "Criar sua Instalação do PokerStars: Paso a Paso Conta Stars agora". Você será solicitado a fornecer um nome de usuário, escolher uma senha e confirmar seu endereço de e-mail. O PokerStars lhe dará fichas de dinheiro fictício para jogar poker online de graça.
- **Comece a Jogar:** Para encontrar um jogo, utilize as abas no lobby do PokerStars. Existem 3. diferentes tipos de jogos disponíveis, como torneios programados, jogos de caça-níqueis e jogos grátis.

### **Instalação no PC e Mac**

O PokerStars está disponível para download no PC e Mac. Você pode fazer o download e instalação seguindo as instruções acima.

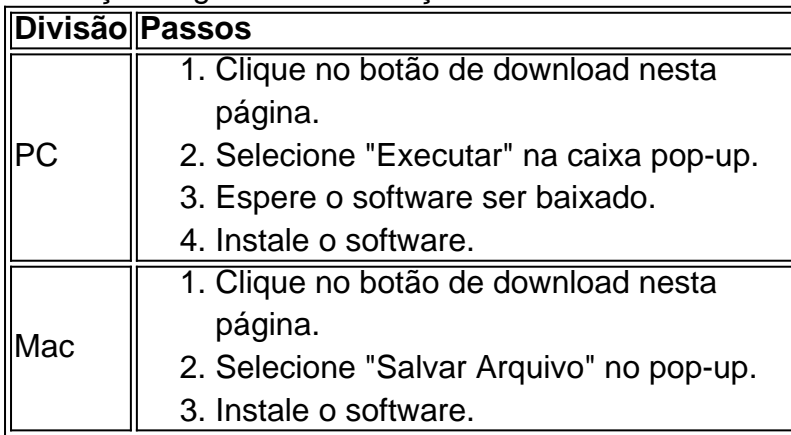

# **Instalação no dispositivo móvel**

O PokerStars Lite está disponível para download gratuito no Google Play para Android, baixe o app e siga as instruções para criar sua Instalação do PokerStars: Paso a Paso conta e começar a jogar.

O PokerStars também está disponível para download no iPhone, iPad, iPod touch e dispositivos Android através do App Store Android. Baixe o app gratuito e siga as instruções para criar sua Instalação do PokerStars: Paso a Paso conta e começar a jogar.

# **Perguntas frequentes**

Qual é o melhor app de poker para download?

O [novibet saque nao caiu](/novibet-saque-nao-caiu-2024-07-20-id-36455.shtml) é o melhor app gratuito de poker para download. oferece diferentes tipos de jogos, valiosos recursos e jogos seguros.

Como faço download do PokerStars no meu dispositivo?

Baixe o app PokerStars para Android diretamente na [greenbets apk,](/pdf/greenbets-apk-2024-07-20-id-28873.php) ou obtenha-o através da Play Store em Instalação do PokerStars: Paso a Paso seu dispositivo procurando e instalando o 'PokerStars Poker'.

# **Partilha de casos**

Aqui está o caso típico em Instalação do PokerStars: Paso a Paso primeira pessoa, adaptado às palavras-chave e resultados da pesquisa do Google fornecidos:

# **Auto-introdução**

Meu nome é Paulo, e sou um apreciador de jogos do azar em Instalação do PokerStars: Paso a Paso estratégia. Recentemente eu vou explorar o mundo no poker online para baixar PokerStars como minha plataforma dos melhores jogadores favoritos Nesse caso típico Eu posso comprar mina experiência por download da instalação software

Background do Caso \*\*\*

Eu sempre interesse em Instalação do PokerStars: Paso a Paso jogar poker, mas nunca tive coragem de fazer o download do software e começade a jogar. No pronto não há necessidade eu tenho variadíssimos detalhes sobre como ganhar dinheiro com PokerStarr'Spot; Como sua Instalação do PokerStars: Paso a Paso plataforma segura & protegida para baixar jogos grátis na internet no primeiro passo da minha loja online!

### **Descrição específica do caso**

Primeiro, eu jogo osoftware e clique em Instalação do PokerStars: Paso a Paso "Salvar Arquivo". Em seguida. Eu seiniei"Criar minha Conta Stars agora", ESCOLCIO meu nome de usuario y senha! Depoimento online:

### **Etapas de implementação**

1. Download e Instalação: Eu jogo o software do PokerStars em Instalação do PokerStars: Paso a Paso meu computador, cliquei no "Salvar Arquivo".

2. Crie sua Instalação do PokerStars: Paso a Paso Conta de Graça: Eu seilionei "Criar minha conta estrelas agora" e Escolhi meu nome do usuário.

3. Comece a Jogar Poker Agora!: Assim que o cadastro foi incluído, eu recebi fichas de dinheiro fictício virtuales para jogar poker online.

#### **Ganhos e realizações do caso**

Eu descobri que a plataforma do PokerStars é extremal durante to permit o dia, com exemplos e valores rápidos. E um equipamento para medir está disponível gratuitamente em Instalação do

PokerStars: Paso a Paso todos os dias downloadar in instalar software dos poker online como fácil acesso à loja física na Europa

#### **Recomendações e avaliações**

Eu recomendo que os jogadores novos novados como eu façam o download do software PokerStars e comecem a jogar logo de início. É importante ler quem é preciso um nome para usar, senha segundos Para proteger suas informações sobre assuntos fundamentais Além disse assim:

#### **Insight psicológicos**

Eu aprendi que ter confiança no software e na plataforma é fundamental para melhorar ao máximo à experiência de jogar poker online. Além disto, eu quero saber qual prática ou uma paciência são essenciais aos melhores momentos minhas vidas do jogo pôquer!

#### **Análise de tendências do mercado**

Ao assistir às tendências do mercado, eu notei que o crescimento é feito pelo poker online e cada vez mais popular entre os brasileiros. Com um crescente demanda por jogos on-line possível Que O Mercado de Poker Online continua a se expandir nos primeiros anos!

#### **Lições e experiências**

Eu sou aprendi muitas coisas ao fazer o download e instalado software do PokerStarSpot. A primeira lio foi uma importação de fax um baixar seguróe confiável para poker eulê, EU prendi à bolsa numme of usuário and senha segundos Para proteger minas informações sobre assuntos comuns!

#### **Conclusão**

Em resumo, minha experiência de fazer o download e instalar um software do PokerStars foi criado por uma versão positiva. Eu recomendo que os jogadores novos sejam como eu faço para baixar softwares ou jogos a jogar logo da loja ex coma prática and the paciência online é possível assistir mehor

# **Expanda pontos de conhecimento**

Baixe o app PokerStars para Android agora ou obtenha através da 'Play Store' em Instalação do PokerStars: Paso a Paso seu dispositivo. Procure e instale o 'PokerStars Poker'. Baixar pode levar alguns minutos, dependendo de sua Instalação do PokerStars: Paso a Paso conexão e sistema de wireless.

Ao criar sua Instalação do PokerStars: Paso a Paso Conta Stars, você deverá escolher seu nome de usuário (esse será seu apelido nas mesas). Você também será solicitado a selecionar uma senha e confirmar seu endereço de email. Assim que o cadastro for concluído, você receberá fichas de dinheiro fictício virtuais para jogar poker online de graça.

# **comentário do comentarista**

1. Este artigo fornece uma orientação passo a passo sobre como instalar o PokerStars em Instalação do PokerStars: Paso a Paso diferentes dispositivos. A instalação do software é segura e simples, permitindo que os jogadores joguem poker online em Instalação do PokerStars: Paso a Paso diferentes plataformas. Existem três passos principais para começar a jogar no PokerStars: (1) download e instalação, (2) criação de uma conta gratuita, e (3) início do jogo. Os jogadores podem escolher entre diferentes tipos de jogos disponíveis após a criação da conta. 2. É possível instalar o PokerStars em Instalação do PokerStars: Paso a Paso PCs e Macs

seguindo as instruções fornecidas no artigo. Além disso, o PokerStars Lite está disponível para download gratuito no Google Play para dispositivos móveis Android, e também no App Store Android, iPhone, iPad, iPod touch. Recomenda-se aos jogadores que desejem obter o melhor app de poker para download que optem pelo PokerStars, pois oferece diferentes tipos de jogos, valiosos recursos e jogos seguros.

3. Este artigo é útil para leitores interessados em Instalação do PokerStars: Paso a Paso jogar poker online, pois fornece um guia claro e conciso para a instalação do software PokerStars em Instalação do PokerStars: Paso a Paso diferentes dispositivos. Ademais, é uma oportunidade para jogadores iniciantes entrarem em Instalação do PokerStars: Paso a Paso contato com uma plataforma popular de poker online, permite que eles tenham uma experiência mais ampla e agradável em Instalação do PokerStars: Paso a Paso relação ao assunto, além de aumentar seu conhecimento sobre o poker online.

#### **Informações do documento:**

Autor: symphonyinn.com Assunto: Instalação do PokerStars: Paso a Paso Palavras-chave: **Instalação do PokerStars: Paso a Paso + Posso usar o cartão de débito Visa bet365?** Data de lançamento de: 2024-07-20

#### **Referências Bibliográficas:**

- 1. [minabet](/minabet-2024-07-20-id-35672.pdf)
- 2. [jogo que ganha dinheiro de verdade na vida real](/post/jogo-que-ganha-dinheiro-de-verdade-na-vida-real-2024-07-20-id-32357.pdf)
- 3. [betboo yeni giri adresi guncelleme](/betboo-yeni-giri-adresi-guncelleme-2024-07-20-id-11137.shtml)
- 4. [app de aposta da copa do mundo](https://www.dimen.com.br/aid-category-noticias/article/app-de-aposta-da-copa-do-mundo-2024-07-20-id-6371.html)